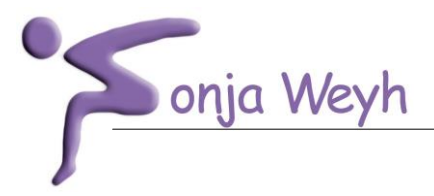

www.physio-weyh.de

## Anmeldeformular:

Bitte füllen Sie das ausgedruckte Formular vollständig aus und übermitteln uns dies per Post oder Fax (O69/58034758). Die mit einem Stern (\*) versehenen Felder sind für eine Bearbeitung unbedingt erforderlich.

Bei Rückfragen erreichen Sie uns telefonisch unter 069/ 585505 oder per Email unter info@physio-weyh.de.

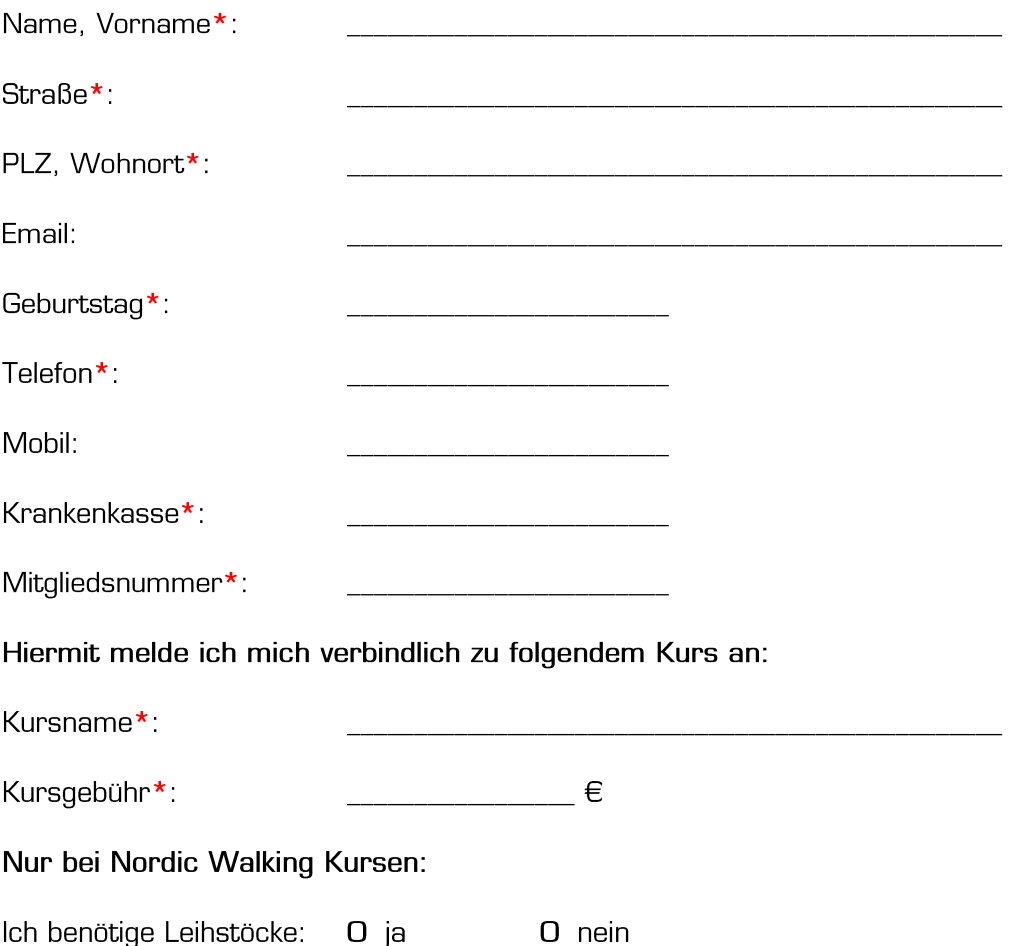

Körpergröße:

 $\frac{1}{2}$  cm

O Ich habe die AGB's und den Haftungsausschluss gelesen und bin damit einverstanden\*.

Mit meiner Unterschrift bestätige ich, dass ich bei gesundheitlichen Beschwerden/Bedenken vor dem Kursbeginn Rücksprache mit dem Arzt halte. Das Auftreten gesundheitlicher Probleme teile ich dem Kursleiter sofort mit. Die Teilnahme erfolgt in eigener Verantwortung.

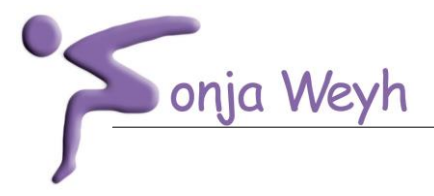

www.physio-weyh.de

## Allgemeine Geschäftsbedingungen:

Die Anmeldung für die Kurse ist schriftlich auf dem Anmeldeformular oder in den Kursen ausliegenden Listen vorzunehmen. Die Anmeldungen werden in der Reihenfolge ihres Eingangs berücksichtigt. Die Anmeldung gilt für den gesamten Kurs. Eine Anmeldung für einzelne Stunden ist nicht möglich!

Die Kursgebühr ist nach der Anmeldungsbestätigung durch die Praxis für Physiotherapie Sonja Weyh, spätestens aber am ersten Kurstag zu begleichen. Bei Rücktritt vom Kurs entsteht bis zum Kursbeginn bei 10 Wochen Kursen eine Bearbeitungsgebühr von 20,- Euro. Nach Kursbeginn ist keine Rückerstattung mehr möglich, es sei denn, es kann eine Ersatzperson benannt werden oder es existiert eine Warteliste.

Versäumte Kursstunden können nur innerhalb der gebuchten Kurszeit in einem parallel stattfindenden Kurs nachgeholt werden, sofern es dort freie Plätze gibt. Diese Nachholstunden müssen mit der Praxis telefonisch unter 069/585505 abgestimmt werden. Ansonsten kann nicht für eine Teilnahme an einer Nachholstunde garantiert werden, da die Kurskapazität begrenzt ist.

Bei Ausfall des Kurses auf Grund Erkrankung oder Unfall des Kursleiters oder sonstiger von uns nicht beeinflussbarer Ereignisse wird die Kursgebühr für die noch nicht absolvierten Stunden zurückerstattet, soweit ein Ersatztermin von der Praxis nicht angeboten werden kann. Weitere Ansprüche bestehen nicht. Ein Wechsel des Kursleiters berechtigt weder zum Rücktritt noch zur Minderung des Entgeltes.

Alle Terminangaben seitens der Praxis für Physiotherapie Sonja Weyh sind unverbindlich. Die Praxis behält sich vor, Kurszeiten und Kursorte ggf. zu ändern.

Der Teilnehmer versichert, in einem körperlich gesunden Zustand zu sein. Eventuell bestehende Einschränkungen oder Risiken sind in dem Gesundheitsfragebogen anzugeben.

Falls Teile dieser allgemeinen Geschäftsbedingungen rechtsunwirksam sind oder werden, werden die übrigen Teile der Geschäftsbedingungen hiervon nicht berührt. An die Stelle der unwirksamen Teile tritt das allgemeine Recht.

## Haftungsausschluss/Enthaftungserklärung

Aus der Teilnahme am Kurs sind keinerlei Haftungsansprüche gegen die Praxis für Physiotherapie oder ihrer Bediensteten über die gesetzliche Haftung hinaus ableitbar. Allen Teilnehmer/Innen am Kurs wird empfohlen, eine geeignete Haftpflichtversicherung zur Erlangung von Versicherungsschutz für den Fall abzuschließen, dass bei der Kursausübung Dritten ein Personen oder Sachschaden zugefügt wird und hieraus Haftungsansprüche erwachsen.

Bei Diebstählen, Sachschäden und anderweitigen Schäden in den vom Kurs genutzten Übungsstätten übernimmt die Praxis für Physiotherapie Sonja Weyh keine Haftung.